**HTML Link Validator Crack Product Key**

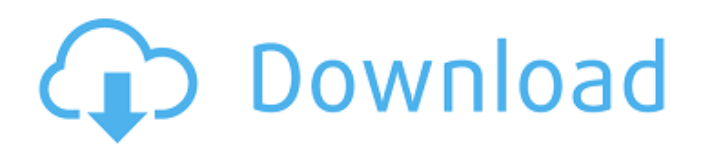

# **HTML Link Validator Crack License Keygen Free Download**

HTML Link Validator Serial Key is a neat software solution for checking web pages for broken links, irrespectively where they located, on web server or on your local computer. Word Bubble  $[$ ] Bubble Maker Word Bubble  $\mathbb{Z}$  Bubble Maker is a fun and easy way to create word bubbles. It is a powerful drawing tool, featuring a multitude of configurations. You can change the color scheme, add text, and change the bubble size and bubble shape. What you can do is as wide as your imagination. With Word Bubble  $[$ ] Bubble Maker you can easily create your own funky cartoon characters, and then export them to your computer. What you create on this application can be saved in a picture format and printed to your desktop. Create cartoon characters The drawing feature of Word Bubble <sup>[2]</sup> Bubble Maker lets you create your own cartoon characters that can be exported to various formats. You can use all kinds of character icons. You can choose from a variety of basic colors. You can add your own font color to the bubble style you want. You can also use as your own logo. You can change the size and shape. Export characters to picture format Word Bubble  $\mathbb{Z}$  Bubble Maker allows you to export your created cartoon characters to your computer in a variety of formats:.jpg,.png,.bmp,.gif, and.tiff. For example, you can use it to make your own cartoon character for your personal desktop. File Concatenator **F** File Sifter File Concatenator  $\mathbb{Z}$  File Sifter is a program to concatenate all duplicate files from selected folders into a single file. File Sifter works automatically and scans all selected folders. After applying the desired options for concatenation you get a single file that contains all duplicate files from all selected folders. File Sifter supports flexible settings for selective searching to detect duplicates. For example, you can search for duplicates in any file extension like as.txt,.jpg,.doc, and many more. File Sifter doesn't care if files have identical content or not. It considers the contents of different files to be the same. Selective searching File Concatenator  $\mathbb{Z}$  File Sifter allows you to set the level of selective searching. File Sifter supports all file types like all file extensions or case sensitive. You can even search for duplicates of a particular pattern. For example, you can search for duplicates of any file in just one folder

### **HTML Link Validator Crack + Free [Win/Mac]**

(11.6 MB) HTML Link Validator Free is a neat software solution for checking web pages for broken links, irrespectively where they located, on web server or on your local computer. It sports a clean and intuitive graphical interface with many nice tools at hand. Sleek and clean user interface The application doesn't take long to install and it doesn't come with a complicated setup that you would need to complete before you can actually use it. It sports a clean and simple graphical interface with many nice tools at hand. Check web pages for broken links It allows you to check many HTML pages at once; on your local system or on a network drive. You can also check remote links (links to web sites and pages located somewhere on the Internet, not on your local system), and scan and check an entire web site. You only need to supply a starting URL address and it allows you to validate thousands of HTML documents at once. HTML Link Validator can generate several report types. The report can be in plain text format, HTML and you can save the report as a MS Access database table or generate plain text report for parsing. More features and tools It comes with the option to adjust preferences and set the default directory. You can enable the application to validate local and remote links and check for SSI directives. It allows you to adjust the webserver, set favorites, adjust colors, use the editor and manage link search options. Custom link schemes are available. All in all, HTML Link Validator is a useful software solution for checking web pages for broken links, irrespectively where they located, on web server or on your local computer. HTML Link Validator Free is a neat software solution for checking web pages for broken links, irrespectively where they located, on web server or on your local computer. It sports a clean and intuitive graphical interface with many nice tools at hand. Sleek and

clean user interface The application doesn't take long to install and it doesn't come with a complicated setup that you would need to complete before you can actually use it. It sports a clean and simple graphical interface with many nice tools at hand. Check web pages for broken links It allows you to check many HTML pages at once; on your local system or on a network drive. You can also check remote links (links to web sites and pages located somewhere on the Internet, not on your 6a5afdab4c

#### **HTML Link Validator Crack+ Download**

Check web pages for broken links Supports remote links (links to web sites and pages located somewhere on the Internet, not on your local system) Supports web site validation Supports many default settings for link checking Supports many report formats Supports FTP download Supports FTP FTP/HTTP protocol Supports URL encoding Supports HTTP redirects Supports SSI supports custom link checking options Supports search engines Supports report autoreports option Autoreport links option Supports every characters option Uses editor function title option Supports unlimited links check option Type any names option Supports any bookmark option Supports opening any URL option Supports adding the complete folder and subfolders option Supports adding the path option Supports adding the extension option Supports adding the whole file name option Supports adding the file extension option Supports the file size option Supports adding the date option Supports adding the size option Supports adding the language option Supports adding the file last modified date option Supports adding the file created date option Supports adding the file last read date option Supports adding the file last write date option Supports adding the file created date option Supports adding the file last read date option Supports adding the file last write date option Supports adding the file modified date option Supports adding the file last modify date option Supports adding the file last modified date option Supports adding the file created date option Supports adding the file last read date option Supports adding the file last write date option Supports adding the file modified date option Supports adding the file last modify date option Supports adding the file created date option Supports adding the file last read date option Supports adding the file last write date option Supports the link text if any option Supports the link text if no option Supports the target as any option Supports the target as blank option Supports the target as any URL option Supports the target as any link option Supports the target as any random text option Supports the target as empty option Supports the target as any image option Supports the target as any empty option Supports the target as any html option Supports the target as any javascript option Supports the target as any table option Supports the target as any tag option Supports the target as any text option Supports the target as any href option Supports the target as any JavaScript option Supports the target as any onclick option Supports the target as any onfocus option Supports the target as any target option Supports the target as any value option Supports the target as any value link option Supports the target as any plain text option Supports the target as any plain text link option Supports the target as any link text option Supports the target as any uri option Supports the target as any url option Supports the target as any link option Supports the target as any onclick option Supports the

### **What's New In?**

HTML Link Validator is a neat software solution for checking web pages for broken links, irrespectively where they located, on web server or on your local computer. HTML Link Validator is a neat software solution for checking web pages for broken links, irrespectively where they located, on web server or on your local computer. How do I check web pages for broken links? HTML Link Validator is a neat software solution for checking web pages for broken links, irrespectively where they located, on web server or on your local computer. It sports a clean and intuitive graphical interface with many nice tools at hand. Check web pages for broken links HTML Link Validator has a feature for scanning HTML files and checking them for broken links. The application checks the web page for references to other documents on the server, and for images embedded into the document. The application also provides tools for processing external links and generates a report in HTML and plain text formats, you can also save the result as a MS Access database table and parse the HTML. What is the difference between HTML Link Validator and Link Checker? HTML Link Validator is a neat

software solution for checking web pages for broken links, irrespectively where they located, on web server or on your local computer. What is the differences between HTML Link Validator and W3C Markup Validator? HTML Link Validator is a neat software solution for checking web pages for broken links, irrespectively where they located, on web server or on your local computer. How to run HTML Link Validator? To run HTML Link Validator, you must have a command prompt window open on your computer. To get started, click the HTML Link Validator icon on your desktop. You will see the page "The HTML link validator is running." If the application is not running, click the "Start" button. You will then see the application begin to run automatically. You can then see the GUI in action. You will now see the links and images on the page. To close the HTML Link Validator, click the "Stop" button in the upper right of the interface. How can I check web pages for broken links? HTML Link Validator is a neat software solution for checking web pages for broken links, irrespectively where they located, on web server or on your local computer. You can check local links (links to web sites and pages located on your local system, not on the internet), and remote links (links to web sites

## **System Requirements:**

Multiplayer FPS. Improved memory handling for better performance on multi-core machines. Improved memory management. Improved performance. Improved voice chat. Improved overall stability. Achievements can be unlocked in the Main Menu. New starting weapons. New starting armor, vehicle upgrades, and new vehicles. New weapons. New weapons and options. Allowed upgrades to be unlocked instantly, instead of requiring a reward from unlocking other upgrades.

#### Related links:

<https://xn--80aagyardii6h.xn--p1ai/sollic-image-resizer-crack-for-windows/> <https://www.hoursmap.com/wp-content/uploads/2022/06/osweyan.pdf> [https://aposhop-online.de/wp-content/uploads/2022/06/Classifieds\\_Searcher\\_formerly\\_Craigslist\\_Ulti](https://aposhop-online.de/wp-content/uploads/2022/06/Classifieds_Searcher_formerly_Craigslist_Ultimate_Reader_Crack___Free_For_PC.pdf) mate Reader Crack Free For PC.pdf [http://www.barberlife.com/upload/files/2022/06/XaRFvExR7wROUM3mRsSS\\_08\\_c8f101669d3c426](http://www.barberlife.com/upload/files/2022/06/XaRFvExR7wROUM3mRsSS_08_c8f101669d3c4268c8e8f43e1daa58e6_file.pdf) [8c8e8f43e1daa58e6\\_file.pdf](http://www.barberlife.com/upload/files/2022/06/XaRFvExR7wROUM3mRsSS_08_c8f101669d3c4268c8e8f43e1daa58e6_file.pdf) [https://tejarahworld.com/wp-content/uploads/2022/06/Citra\\_FX\\_Photo\\_Effects.pdf](https://tejarahworld.com/wp-content/uploads/2022/06/Citra_FX_Photo_Effects.pdf) [https://cefcredit.com/wp-content/uploads/2022/06/Clocket1\\_\\_Simple.pdf](https://cefcredit.com/wp-content/uploads/2022/06/Clocket1__Simple.pdf) <https://atompublishing.info/talking-alphabet-6-4-1-crack-product-key/> <http://journeytwintotheunknown.com/?p=5592> [https://corona-station.com/wp-content/uploads/2022/06/SynthLab\\_\\_Crack\\_Full\\_Product\\_Key\\_Free\\_D](https://corona-station.com/wp-content/uploads/2022/06/SynthLab__Crack_Full_Product_Key_Free_Download_3264bit_April2022.pdf) [ownload\\_3264bit\\_April2022.pdf](https://corona-station.com/wp-content/uploads/2022/06/SynthLab__Crack_Full_Product_Key_Free_Download_3264bit_April2022.pdf) <https://xn--80aagyardii6h.xn--p1ai/kernel-for-outlook-pst-repair-crack-32-64bit/>